## **North American VHF WSJT 2009 Geminids Test**

Click [here](http://www.sportscliche.com/wb2fko/w09/winter_2009.html) for the contest homepage.

**Sponsor:** WSJT Group [groups.yahoo.com/group/wsjtgroup/](http://groups.yahoo.com/group/wsjtgroup/) 

**Contest period:** 0000 UTC Dec 12 to 0200 UTC Dec 16, 2009. The test period has been chosen to coincide with the 2009 Geminids meteor shower.

**Bands:** 50, 144, and 222 MHz.

**Entry Classes:** Assisted, Random Only, Assisted Rover, or Random-Only Rover. See **Rules** for details.

## **Rules:**

- 1) Exchange is both callsigns, four-character maidenhead grid squares, and final `Rogers'.
- 2) Calling and random working frequencies for this contest:
	- a. 6 meters: 50.260 for FSK441/JT6M, 50.294 for terrestrial JT65
	- b. 2 meters: 144.140 for FSK441/JT6M, 144.148 for terrestrial JT65
	- c. 1¼ meters: 222.065 for FSK441/JT6M, 222.085 for terrestrial JT65
- 3) QSOs may be made using WSJT transmission modes only.
- 4) QSOs may be made using any natural terrestrial propagation mode. (No EME, repeater, or satellite contacts.) Though it is expected that most contacts will be made via meteorscatter, the propagation mode does not have to be known or logged.
- 5) QSOs of any distance can be made and counted. There are no disallowed grid squares.
- 6) QSOs with the same station on different bands count as separate QSOs.
- 7) Output power up to the legal limit on any band is allowed.
- 8) Assisted Class rules:
	- a. Use of self-spotting and scheduling (e.g., [Ping Jockey website](http://www.pingjockey.net/cgi-bin/pingtalk/)) before and during the event are allowed. An example of self-spotting is a Ping Jockey post `CQ east on 144.140'.
	- b. Ping Jockey use gets very heavy during this event, so operators are encouraged to adhere to proper [posting etiquette.](http://www.qsl.net/wa5ufh/DOS/Etiquette.htm) All operators are reminded that exchanging any information on Ping Jockey or other external communications link *during* the QSO attempt invalidates the contact.

c. Operators are free to attempt both scheduled (Assisted) and Random QSOs. If a Random QSO is made with a station that has already been worked with a schedule, replace the Assisted score with the appropriate Random score.

Example: WA5UFH works WB2FKO on 50 MHz after scheduling on Ping Jockey. The QSO is scored as 713 miles. Later in the event, these stations work randomly. The QSO is now scored with 713 miles plus 200 bonus miles.

- d. Scheduled QSOs should not be made on the calling/random frequencies.
- 9) Random Only Class rules:
	- a. A Random-Only operator must refrain from any self-spotting and/or scheduling before and during the contest. Even passively monitoring Ping Jockey activity violates the spirit and intent of Random operation.
	- b. Any use of Ping Jockey or other means of assistance on ANY QSO disqualifies an operator from entering in the Random Only class. If a Random Only class entry is anticipated, the best policy is to simply NOT have Ping Jockey running.
	- c. Use of FSK441 Shorthand Messages on the calling/random frequencies is not allowed. All operation on the calling/random frequencies must make use of the "appended message" format. Detailed procedures for random operation can be found [here.](http://www.ykc.com/wa5ufh/WSJTGROUP/randomhour.htm)
- 10) Rover Class (Assisted and Random Only) rules:
	- a. The rules for Rovers are the same as for fixed stations.
	- b. Rovers must remember to change the grid square in their exchange when moving from one grid square to another.

## **Scoring:**

- 1) The scoring for all classes is the distance in miles between stations as determined by the 6 character grid square calculated by WSJT. If the last two grid square characters are unknown, use [http://www.hamcall.net.](http://www.hamcall.net/)
- 2) For rover stations worked, use the four-character grid square transmitted in the exchange.
- 3) Making random and higher-frequency band contacts are rewarded with Bonus Miles. Bonus Miles are figured as follows:

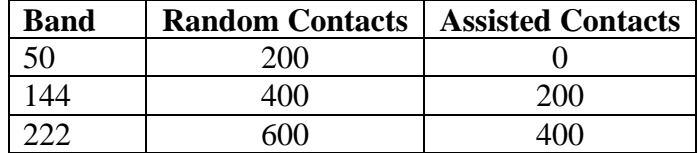

Total score is the sum of miles worked plus Bonus Miles.

**Log submission:** Participants should submit: 1) a Summary and 2) a Log.

- 1) The **Summary** should include:
	- a. Your call
	- b. Your time zone
	- c. Entry Class: Assisted, Random-Only, Assisted Rover, or Random Only Rover
	- d. QSOs per band
	- e. Final claimed score

Show the arithmetic you use to obtain your final score (Total Miles + Bonus Miles).

- 2) For each QSO, the **Log** must show:
	- a. Date (UTC)
	- b. Time (UTC)
	- c. Callsign of station worked
	- d. Four-character grid of station worked
	- e. Band (50, 144, or 222)
	- f. Actual Miles and Bonus Miles.

This information will be used to cross-check with other logs for scoring accuracy.

Submission of the log as an Excel spreadsheet (arrange the columns as shown above) is strongly encouraged, although any convenient log submission format is acceptable. OpenOffice Calc is an excellent free program that almost perfectly mimics Excel. It can be downloaded [here.](http://www.openoffice.org/) Logs should be emailed by January 15, 2010 to Tip WA5UFH [\(wa5ufh@ykc.com](mailto:wa5ufh@ykc.com)).

## **Awards:**

Certificates will be mailed to the top scoring Assisted, Random-Only, Assisted Rover, and Random-Only Rover operators in each of the four North American time zones.

**Contest coordinators:** Tip (WA5UFH); John (N6ENU); Mike (WB2FKO); Bill (W5WVO)

8/22/2009